# **RSL10-COIN-GEVB** <u>RSL10-COIN-GEVBOOR</u>

# **RSL10-COIN-GEVB** Programming Programming

RSL10−COIN−GEVB is a Bluetooth® beacon board featuring RSL10, the industry's lowest power Bluetooth 5 SoC, and NCT375, a temperature sensor. This board is battery powered and advertises temperature, battery voltage and URL as advertising/beacon packets.

### **Brief Beacon Enablement Instructions**

- To allow third party app installation on Android phones please go to *Settings* → *Security* and enable *"Unknown Sources*".
- Access the beacons by going into the *Nearby* section of your phone. Please select *Settings* → *Google* → *Nearby*
- Note **[AND9710/D](http://www.onsemi.com/pub/Collateral/AND9710-D.PDF)** on <www.onsemi.com>describes Eddystone beacon applications with RSL10.

Eddystone Beacon software is preloaded onto the board and advertises ambient temperature from sensor device NCT375, battery voltage and URL link <www.onsemi.com/idk> Advertising interval is set to 2 s.

Source code of the beacon software, *Eddystone TLM\_URL\_sleep* can be downloaded from [http://www.onsemi.com/PowerSolutions/](http://www.onsemi.com/PowerSolutions/evalBoard.do?id=RSL10-COIN-GEVB) [evalBoard.do?id=RSL10](http://www.onsemi.com/PowerSolutions/evalBoard.do?id=RSL10-COIN-GEVB)−COIN−GEVB.

This workspace can be imported easily into RSL10 SDK, which can be downloaded from [http://www.onsemi.com/PowerSolutions/](http://www.onsemi.com/PowerSolutions/evalBoard.do?id=RSL10-002GEVB) [evalBoard.do?id=RSL10](http://www.onsemi.com/PowerSolutions/evalBoard.do?id=RSL10-002GEVB)−002GEVB.

TLM and URL frames can be captured by generically available beacon apps. Examples on *Android OS include* Beacon scanner, Beacon Toy, Beacon manager, Beacon simulator (Figure 1).

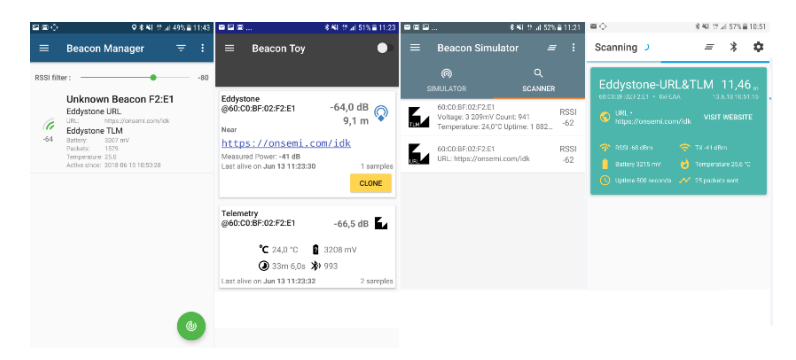

**Figure 1. Various Generic Beacon Apps Supporting Android OS**

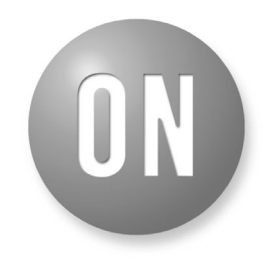

### ON Semiconductor®

**[www.onsemi.com](http://www.onsemi.com/)**

## **EVAL BOARD USER'S MANUAL**

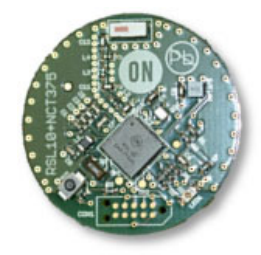

To modify the preloaded FW, please follow the below instructions to flash new code:

1. Insert coin battery into the socket per following picture:

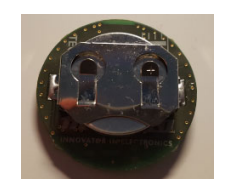

2. Install RSL10 development tools and launch the Flashloader.exe. Include the path of the hex file you plan to flash into the coin (e.g. Eddystone\_TLM\_URL\_sleep.hex)

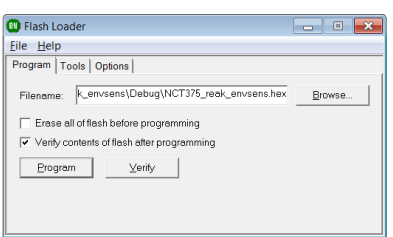

3. Connect Jlink Ultra+ with needle adapter Tag Connect, TC2050−IDC to CON1 of the board and hold it. Two green LEDs of Jlink have to be ON.

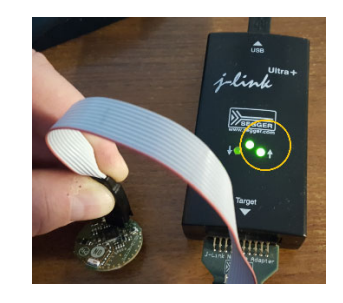

- 4. When connected just click PROGRAM button of Flashloader terminal application as described in step 2.
- 5. After flashing, green LED1 should blink for 2 s. If not, press the reset button on the Coin board.

Bluetooth is a registered trademark of Bluetooth SIG. All other brand names and product names appearing in this document are registered trademarks or trademarks of their respective holders.

ON Semiconductor and the ON Semiconductor logo are trademarks of Semiconductor Components Industries, LLC dba ON Semiconductor or its subsidiaries in the United States and/or other countries. ON Semiconductor owns the rights to a number of patents, trademarks, copyrights, trade secrets, and other intellectual property. A listing of ON Semiconductor's<br>product/patent coverage may be accessed at <u></u> subject to all applicable copyright laws and is not for resale in any manner.

The evaluation board/kit (research and development board/kit) (hereinafter the "board") is not a finished product and is as such not available for sale to consumers. The board is only intended for research, development, demonstration and evaluation purposes and should as such only be used in laboratory/development areas by persons with an engineering/technical training and familiar with the risks associated with handling electrical/mechanical components, systems and subsystems. This person assumes full responsibility/liability for proper and safe handling. Any other use, resale or redistribution for any other purpose is strictly prohibited.

The board is delivered "AS IS" and without warranty of any kind including, but not limited to, that the board is production−worthy, that the functions contained in the board will meet your requirements, or that the operation of the board will be uninterrupted or error free. ON Semiconductor expressly disclaims all warranties, express, implied or otherwise, including without limitation, warranties of fitness for a particular purpose and non−infringement of intellectual property rights.

ON Semiconductor reserves the right to make changes without further notice to any board.

You are responsible for determining whether the board will be suitable for your intended use or application or will achieve your intended results. Prior to using or distributing any systems that have been evaluated, designed or tested using the board, you agree to test and validate your design to confirm the functionality for your application. Any technical, applications or design information or advice, quality characterization, reliability data or other services provided by ON Semiconductor shall not constitute any representation or warranty by ON Semiconductor, and no additional obligations or liabilities shall arise from ON Semiconductor having provided such information or services.

The boards are not designed, intended, or authorized for use in life support systems, or any FDA Class 3 medical devices or medical devices with a similar or equivalent classification in a foreign jurisdiction, or any devices intended for implantation in the human body. Should you purchase or use the board for any such unintended or unauthorized application, you shall<br>indemnify and hold ON Semiconductor an attorney fees arising out of, directly or indirectly, any claim of personal injury or death associated with such unintended or unauthorized use, even if such claim alleges that ON Semiconductor was negligent regarding the design or manufacture of the board.

This evaluation board/kit does not fall within the scope of the European Union directives regarding electromagnetic compatibility, restricted substances (RoHS), recycling (WEEE), FCC, CE or UL, and may not meet the technical requirements of these or other related directives.

FCC WARNING - This evaluation board/kit is intended for use for engineering development, demonstration, or evaluation purposes only and is not considered by ON Semiconductor to be a finished end product fit for general consumer use. It may generate, use, or radiate radio frequency energy and has not been tested for compliance with the limits of computing devices pursuant to part 15 of FCC rules, which are designed to provide reasonable protection against radio frequency interference. Operation of this equipment may cause interference with radio communications, in which case the user shall be responsible, at its expense, to take whatever measures may be required to correct this interference.

ON Semiconductor does not convey any license under its patent rights nor the rights of others.

LIMITATIONS OF LIABILITY: ON Semiconductor shall not be liable for any special, consequential, incidental, indirect or punitive damages, including, but not limited to the costs of requalification, delay, loss of profits or goodwill, arising out of or in connection with the board, even if ON Semiconductor is advised of the possibility of such damages. In no event shall ON Semiconductor's aggregate liability from any obligation arising out of or in connection with the board, under any theory of liability, exceed the purchase price paid for the board, if any. For more information and documentation, please visit www.o

#### **PUBLICATION ORDERING INFORMATION**

**LITERATURE FULFILLMENT**: **Email Requests to:** orderlit@onsemi.com

#### **TECHNICAL SUPPORT North American Technical Support:**

**ON Semiconductor Website:** www.onsemi.com Phone: 011 421 33 790 2910

Voice Mail: 1 800−282−9855 Toll Free USA/Canada

**Europe, Middle East and Africa Technical Support:** Phone: 00421 33 790 2910 For additional information, please contact your local Sales Representative